# Term Structure Of Interest Rates

TIME SERIES ECONOMETRICS PROJECT

*ANDREA IERARDI - 960188*

## Table of Contents

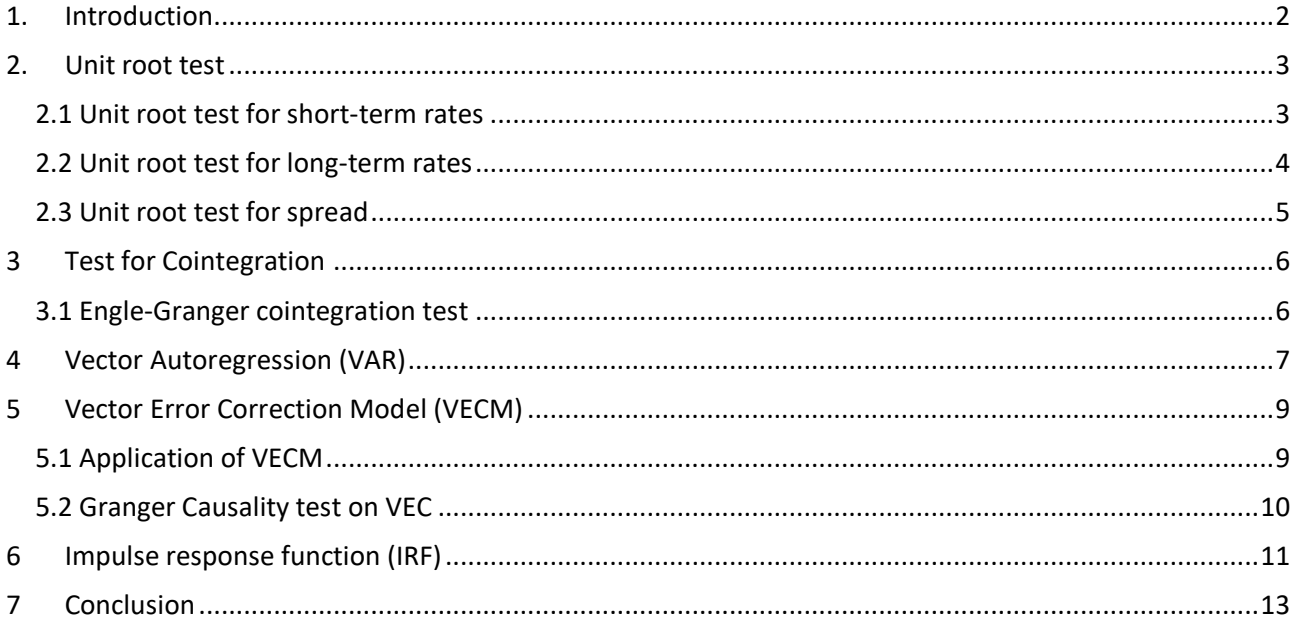

# Table of Figures

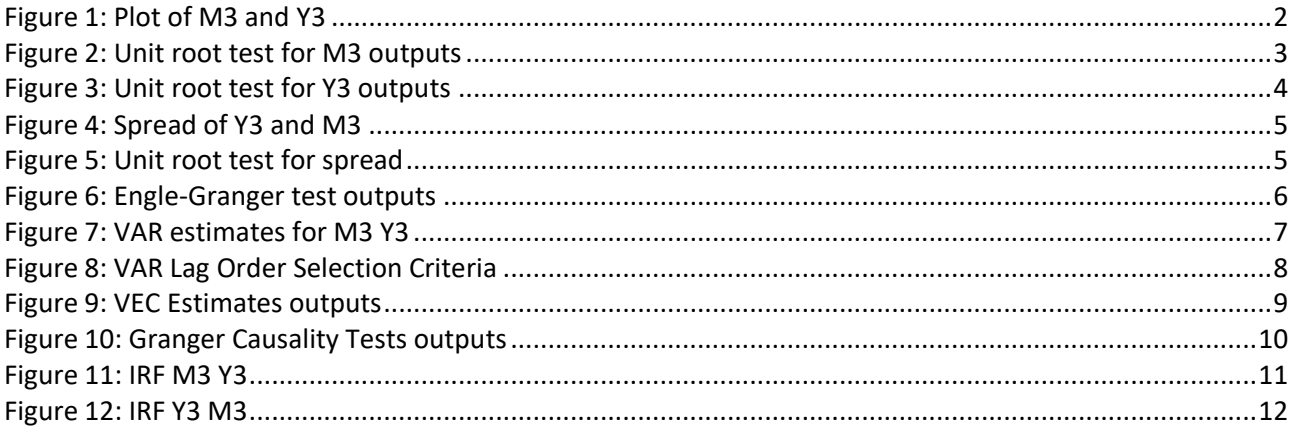

## <span id="page-2-0"></span>1. Introduction

The aim of the project is to analyse the dataset that contains US dollar LIBOR interbank interest rates. It contains two type of maturity observations of the period from 1961 to 2008: monthly shortterm and yearly long-term.

The study is focused on searching for relation between the long-term and short-term maturity of interest rates, checking for the cointegration, the dependence and the response between the two variables.

We choose to analyse the rates with 3 months maturity (M3) and 3 years maturity (Y3).

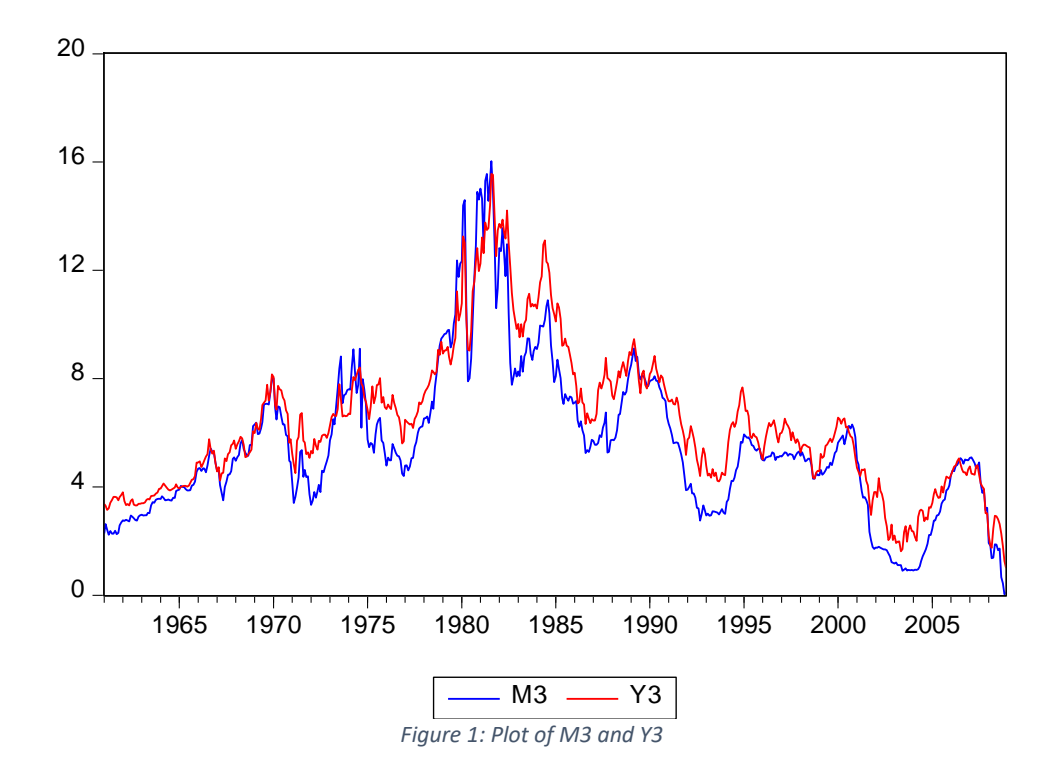

<span id="page-2-1"></span>From the plot (Figure 1) is possible to see that the series does not have a trend because does not consistently increase or decrease during time. Also, is possible to deduce that the short-term maturity rates follow the long-term maturity (Y3). In fact, the long-term rates anticipate the short ones. When Y3 increase, M3 follows lags later.

## <span id="page-3-0"></span>2. Unit root test

With the unit root test is possible to test whether a time series variable is I(1) and possesses a unit root. On EViews, we tested the series with the Augmented Dickey-Fuller test. The parameters specified are no trend and intercept (since from the plot is possible to see that the series has no trend) and lags using Schwarz information criterion.

#### <span id="page-3-1"></span>2.1 Unit root test for short-term rates

For the short-term unit root (M3):

Null Hypothesis: M3 has a unit root Exogenous: Constant Lag Length: 1 (Automatic - based on SIC, maxlag=18)

|                                        |           | t-Statistic | Prob.* |
|----------------------------------------|-----------|-------------|--------|
| Augmented Dickey-Fuller test statistic |           | $-2.262989$ | 0.1846 |
| Test critical values:                  | 1% level  | $-3.441513$ |        |
|                                        | 5% level  | $-2.866356$ |        |
|                                        | 10% level | $-2.569395$ |        |

\*MacKinnon (1996) one-sided p-values.

Augmented Dickey-Fuller Test Equation Dependent Variable: D(M3) Method: Least Squares Date: 12/04/19 Time: 20:32 Sample (adjusted): 1961M03 2008M12 Included observations: 574 after adjustments

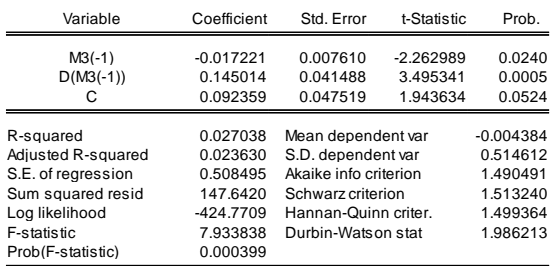

*Figure 2: Unit root test for M3 outputs*

<span id="page-3-2"></span>The p-value is 0.1846 (Figure 2) which is greater than the significant 0.05. Thus, it is not enough evidence to reject the null hypothesis of having a unit root in short-term interest rate. We can conclude that M3 is I(1).

## <span id="page-4-0"></span>2.2Unit root test for long-term rates

## For the long-term unit root (Y3):

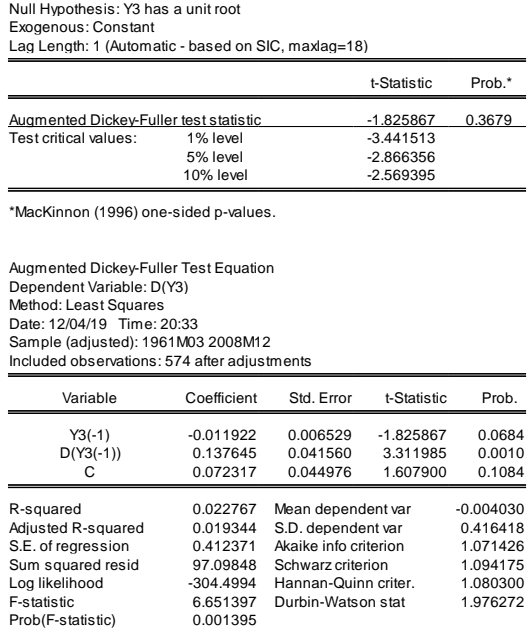

*Figure 3: Unit root test for Y3 outputs*

<span id="page-4-1"></span>Also, for Y3 there is not enough evidence to reject the null hypothesis since the p-value is 0.3679 (Figure 3) which is greater than 0.05. Since there is a unit root for Y3, then is possible to define it as  $I(1)$ .

#### <span id="page-5-0"></span>2.3Unit root test for spread

It is possible to apply a unit root test for the Spread in order to define whether is I(1) or I(0). Since spread can be used to derive expectations of future rates dynamics, could be useful to check whether is I(0) or I(1). In fact, we can read in the term spread of today if the market expects short rates to raise or fall in the future and also we can read in the term spread of today if the market expects long rates to raise or fall in the future.

We generate a new time series using the difference between Y3 and M3.

On EViews we specify a new time series SPREAD = Y3 – M3 and generate the plot (Figure 4). SPREAD

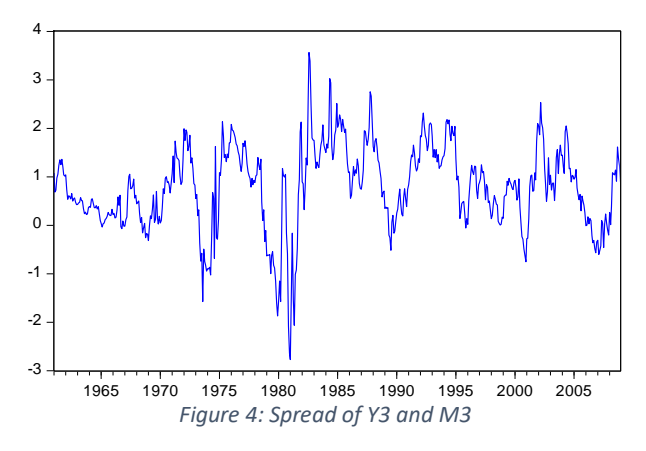

#### <span id="page-5-1"></span>Applying the unit root test to the spread:

Null Hypothesis: SPREAD has a unit root Exogenous: Constant Lag Length: 0 (Automatic - based on SIC, maxlag=18)

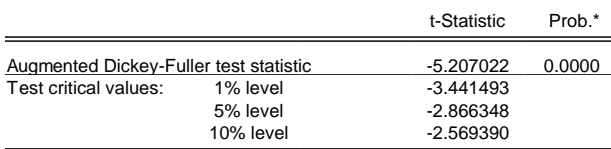

\*MacKinnon (1996) one-sided p-values.

Augmented Dickey-Fuller Test Equation Dependent Variable: D(SPREAD) Method: Least Squares Date: 12/09/19 Time: 13:40 Sample (adjusted): 1961M02 2008M12 Included observations: 575 after adjustments

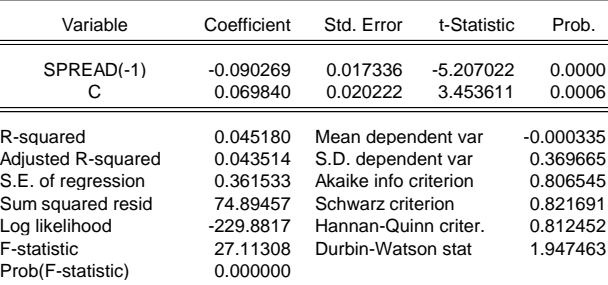

*Figure 5: Unit root test for spread*

<span id="page-5-2"></span>Since the p-value is equal to 0 (Figure 5) we reject the null hypothesis of having a unit root, then spread is I(0).

## <span id="page-6-0"></span>3 Test for Cointegration

Cointegration test is useful to determine whether two I(1) variables are cointegrated. If a linear combination of two variable is I(0), then we conclude that the variables are cointegrated. For two I(1) variables is possible to apply Engle-Granger test to check for cointegration.

#### <span id="page-6-1"></span>3.1 Engle-Granger cointegration test

On EViews is possible to use the Engle-Granger test (Figure 6).

Date: 12/04/19 Time: 20:36 Series: M3 Y3 Sample: 1961M01 2008M12 Included observations: 576 Null hypothesis: Series are not cointegrated Cointegrating equation deterministics: C Automatic lags specification based on Schwarz criterion (maxlag=18)

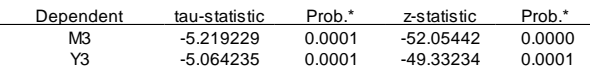

\*MacKinnon (1996) p-values.

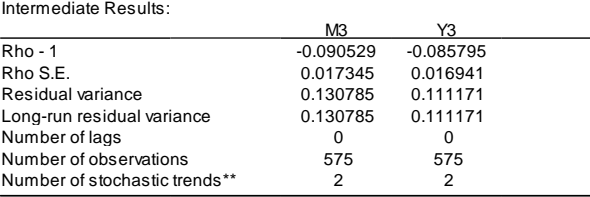

*Figure 6: Engle-Granger test outputs* \*\*Number of stochastic trends in asymptotic distribution

<span id="page-6-2"></span>We choose the long-term as a dependent variable for the test. We reject the null hypothesis (pvalue < 0.05) that the two series are not cointegrated, so M3 and Y3 are cointegrated.

## <span id="page-7-0"></span>4 Vector Autoregression (VAR)

Vector autoregression (VAR) is a stochastic process model used to capture the linear interdependencies among multiple time series.

On EViews is possible to estimates the Vector Autoregression model of the series M3 and Y3:

| Vector Autoregression Estimates<br>Date: 12/04/19 Time: 20:41<br>Sample (adjusted): 1961M03 2008M12<br>Included observations: 574 after adjustments<br>Standard errors in () & t-statistics in [] |                                                                                                    |                                                                                                    |  |  |
|----------------------------------------------------------------------------------------------------|----------------------------------------------------------------------------------------------------|----------------------------------------------------------------------------------------------------|--|--|
|                                                                                                    | MЗ                                                                                                    | Y3                                                                                                    |  |  |
| $M3(-1)$                                                                                                    | 0.964613<br>(0.05863)<br>[16.4521]                                                                                    | 0.011295<br>(0.04799)<br>[0.23538]                                                                                      |  |  |
| $M3(-2)$                                                                                                    | $-0.016871$<br>(0.05885)<br>$F-0.286671$                                                                              | 0.032214<br>(0.04817)<br>[0.66883]                                                                                      |  |  |
| $Y3(-1)$                                                                                                    | 0.279668<br>(0.07258)<br>[3.85325]                                                                                    | 1.107923<br>(0.05940)<br>[18.6510]                                                                                      |  |  |
| Y3(-2)                                                                                                    | $-0.241676$<br>(0.07192)<br>$[-3.36013]$                                                                              | $-0.163701$<br>(0.05887)<br><b>F-2.780891</b>                                                                           |  |  |
| C                                                                                                    | 0.046720<br>(0.05849)<br>[0.79876]                                                                                    | 0.108294<br>(0.04787)<br>[2.26221]                                                                                      |  |  |
| R-squared<br>Adj. R-squared<br>Sum sq. resids<br>S.E. equation<br>F-statistic<br>Log likelihood<br>Akaike AIC<br>Schwarz SC<br>Mean dependent<br>S.D. dependent                                   | 0.968297<br>0.968074<br>143.7743<br>0.502672<br>4344.716<br>-417.1524<br>1.470914<br>1.508829<br>5.580406<br>2.813284 | 0.976174<br>0.976007<br>96.30850<br>0.411411<br>5828.176<br>$-302.1548$<br>1.070226<br>1.108141<br>6.357638<br>2.656021 |  |  |
| Determinant resid covariance (dof adj.)<br>Determinant resid covariance<br>Log likelihood<br>Akaike information criterion<br>Schwarz criterion<br>Number of coefficients                          |                                                                                                    | 0.021251<br>0.020882<br>$-518.5808$<br>1.841745<br>1.917575<br>10                                                       |  |  |

*Figure 7: VAR estimates for M3 Y3*

<span id="page-7-1"></span>From the VAR (Figure 7) is possible to measure the lags length following the Schwarz criteria. With VAR lag Order selection criteria, we can get the information of the significant lags to fits our VAR model in the proper way.

#### On EViews VAR lag Order Selection Criteria using M3 and Y3 as endogenous variable.

VAR Lag Order Selection Criteria Endogenous variables: M3 Y3 Exogenous variables: C Date: 12/04/19 Time: 20:42 Sample: 1961M01 2008M12 Included observations: 568

Ĭ.

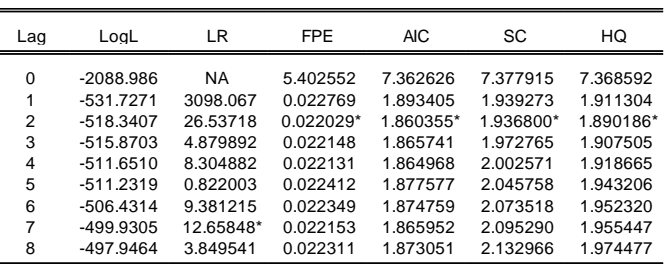

\* indicates lag order selected by the criterion

LR: sequential modified LR test statistic (each test at 5% level)

FPE: Final prediction error

AIC: Akaike information criterion SC: Schwarz information criterion

HQ: Hannan-Quinn information criterion

*Figure 8: VAR Lag Order Selection Criteria*

<span id="page-8-0"></span>We follow the Schwarz criteria that suggests using 2 lags (but also the others suggest 2 lags) for the VAR model (Figure 8).

As we get the significant lags, we have a VAR model I(1). Since VAR can be applied if all the variables are I(0), then the model used is Vector Error Correction Model (VECM) if there exist at least one or more cointegration relationship among the variables.

## <span id="page-9-0"></span>5 Vector Error Correction Model (VECM)

The Vector Error Correction Model (VECM) is very useful by which to estimate the short-term effect for variables and the long run effect of the time series data.

#### <span id="page-9-1"></span>5.1 Application of VECM

On EViews we define the VECM (Figure 9) with 2 lag intervals as suggested by Schwarz and specify intercept (no trend as we know the series have no trend) in CE e no intercept in VAR.

> Vector Error Correction Estimates Date: 12/04/19 Time: 20:44

| Sample (adjusted): 1961M04 2008M12<br>Included observations: 573 after adjustments<br>Standard errors in () & t-statistics in []                                         |                                                                                                    |                                                                                                    |  |  |
|----------------------------------------------------------------------------------------------------|----------------------------------------------------------------------------------------------------|----------------------------------------------------------------------------------------------------|--|--|
| Cointegrating Eq:                                                                                                    | CointEq1                                                                                                    |                                                                                                    |  |  |
| $M3(-1)$                                                                                                    | 1.000000                                                                                                    |                                                                                                    |  |  |
| $Y3(-1)$                                                                                                    | $-0.999432$<br>(0.05849)<br>$[-17.0865]$                                                                                 |                                                                                                    |  |  |
| Ć                                                                                                    | 0.763868<br>(0.40292)<br>[1.89582]                                                                                       |                                                                                                    |  |  |
| Error Correction:                                                                                                    | D(M3)                                                                                                    | D(Y3)                                                                                                    |  |  |
| CointEq1                                                                                                    | $-0.053489$<br>(0.02542)<br>$[-2.10411]$                                                                                 | 0.041666<br>(0.02075)<br>[2.00787]                                                                                         |  |  |
| $D(M3(-1))$                                                                                                    | 0.033223<br>(0.05966)<br>[0.55688]                                                                                       | $-0.012370$<br>(0.04870)<br>$[-0.25401]$                                                                                   |  |  |
| $D(M3(-2))$                                                                                                    | 0.017856<br>(0.05902)<br>[0.30254]                                                                                       | 0.030396<br>(0.04818)<br>[0.63092]                                                                                         |  |  |
| $D(Y3(-1))$                                                                                                    | 0.228973<br>(0.07189)<br>[3.18505]                                                                                       | 0.151905<br>(0.05868)<br>[2.58853]                                                                                         |  |  |
| $D(Y3(-2))$                                                                                                    | $-0.090738$<br>(0.07257)<br>$[-1.25040]$                                                                                 | $-0.122487$<br>(0.05924)<br>$[-2.06777]$                                                                                   |  |  |
| R-squared<br>Adj. R-squared<br>Sum sq. resids<br>S.E. equation<br>F-statistic<br>Log likelihood<br>Akaike AIC<br>Schwarz SC<br>Mean dependent<br>S.D. dependent          | 0.050842<br>0.044158<br>143.9919<br>0.503495<br>7.606347<br>-417.3584<br>1.474200<br>1.512166<br>$-0.004036$<br>0.514994 | 0.034094<br>0.027292<br>95.94822<br>0.411002<br>5.012284<br>$-301.0542$<br>1.068252<br>1.106218<br>$-0.003750$<br>0.416728 |  |  |
| Determinant resid covariance (dof adj.)<br>Determinant resid covariance<br>Log likelihood<br>Akaike information criterion<br>Schwarz criterion<br>Number of coefficients | 0.021257<br>0.020887<br>$-517.7455$<br>1.852515<br>1.951226<br>13 <sup>1</sup>                                           |                                                                                                    |  |  |

<span id="page-9-2"></span>*Figure 9: VEC Estimates outputs*

#### <span id="page-10-0"></span>5.2Granger Causality test on VEC

The Granger Causality Test on VEC is an interesting test. By using this test, we can determine whether the short-term rates are the cause of the long-term and vice versa.

VEC Granger Causality/Block Exogeneity Wald Tests

Date: 12/09/19 Time: 13:56 Sample: 1961M01 2008M12

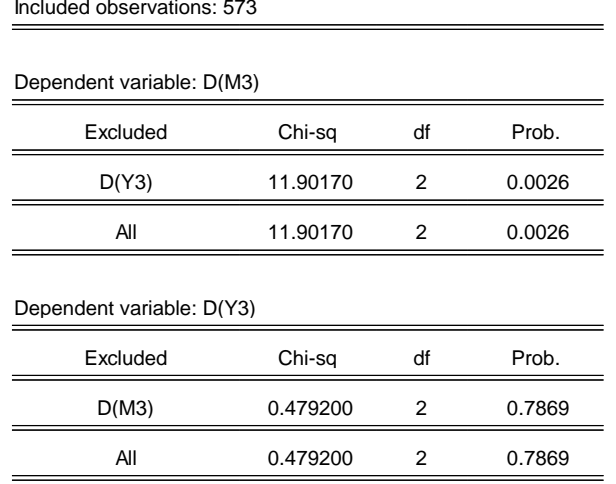

*Figure 10: Granger Causality Tests outputs*

<span id="page-10-1"></span>From the test (Figure 10) if we consider as dependent variable M3, we cannot exclude past values of Y3 from the equation of M3 (since the p-value is lesser than 0.05). If we consider Y3 as dependent variable, we can exclude past value of M3 from the equation of Y3. Thus, Y3 Granger Cause M3 and M3 does not Granger Cause Y3. By that we can say that long-term interest rates Granger Cause the short ones which mean that first ones anticipate the second ones. Vice versa, short-term does not Granger Cause long ones.

## <span id="page-11-0"></span>6 Impulse response function (IRF)

The impulse response function is a method that can be used to determine the response of an endogenous variable toward a shock from the other variables.

We can define these functions on EViews specifying Cholesky decomposition method with no degree of freedom using order M3 Y3:

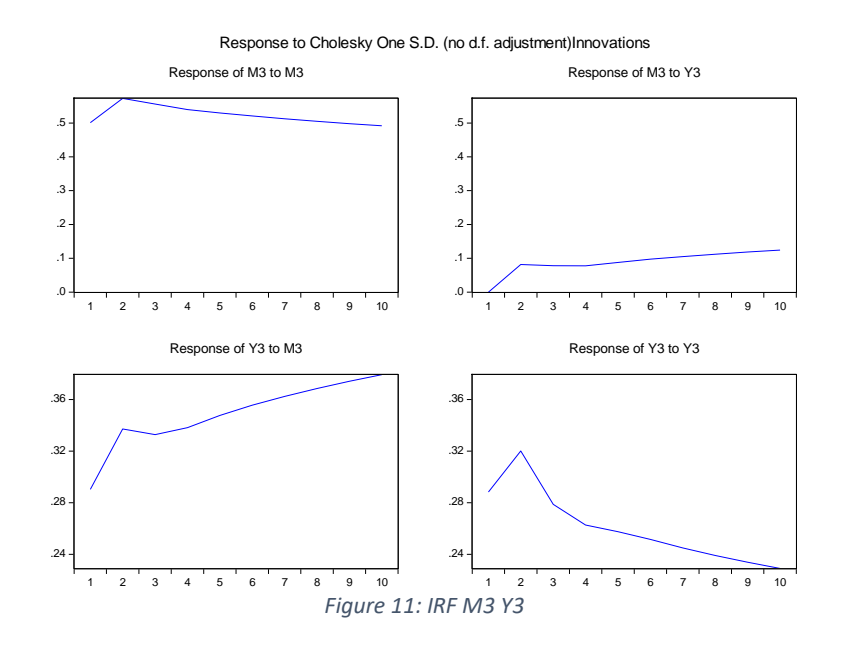

<span id="page-11-1"></span>Considering the plot (Figure 11), is possible to see that M3 responds to itself for the first two lags but then it decreases. Also, M3 responds heavily to Y3 from the first lag to the second and then it stabilizes. Y3 responds heavily after the second lag to itself and then decreases significantly. Y3 responds to M3, so long-term maturity interest rates respond heavily to the short-term ones.

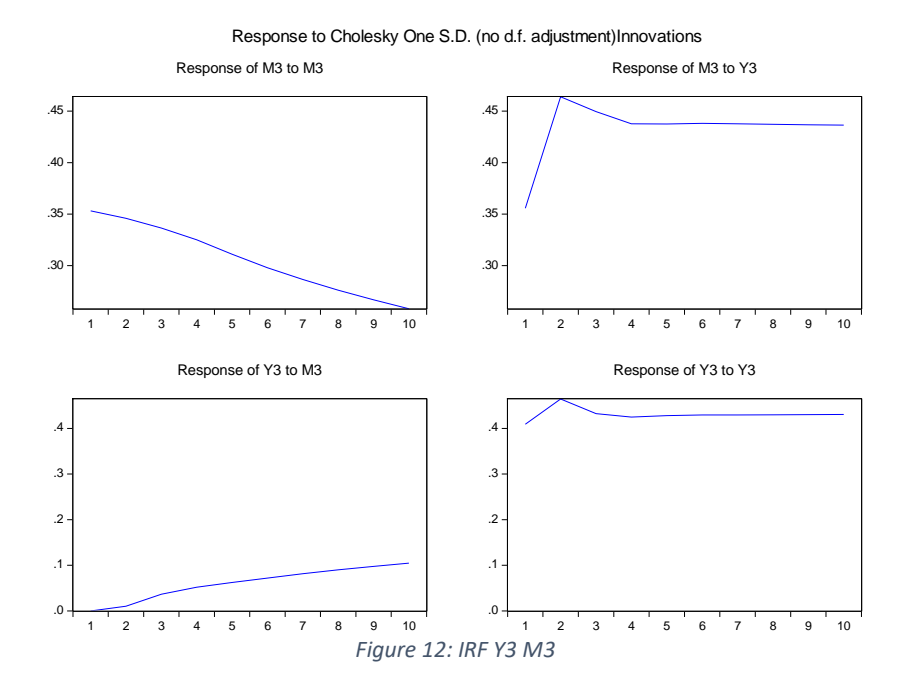

If we consider the IRF with order Y3 M3, we obtain the plots:

<span id="page-12-0"></span>In this case (Figure 12), M3 does not respond to itself as lags increase and responds heavily to Y3 first two lags and then it stabilised. Y3 responds to itself on the first two lags and then it stabilised, while responds to M3 moderately.

## <span id="page-13-0"></span>7 Conclusion

We started from choosing two sample for our experiment between different short-term and longterm interest rates. We determined whether the two were I(0) or not using unit root test. As we get to the conclusion that the two were I(1), we check for cointegration using Engle-Granger test. Once we known that the two are cointegrated we generated the VAR model of the two to determine the lags to suite the model. Then we defined the VECM model for the variables, run the Granger Causality test and obtain the Impulse response functions.

Based on the discussion and results detailed before, we can conclude that the data for US dollar LIBOR interbank interest rates can be modelled by using Vector Error Correction Model (VECM). By using this model is possible to define a Granger Causality test and an Impulse Response Function (IRF). With the Granger Causality, we define that the long-term rates Granger Cause the short ones, while with the IRF we obtain different responses between short and long-term interest rates based on the Cholesky order.